## Corsano O

## **1) ECG Measurement**

Follow these steps to perform an ECG measurement

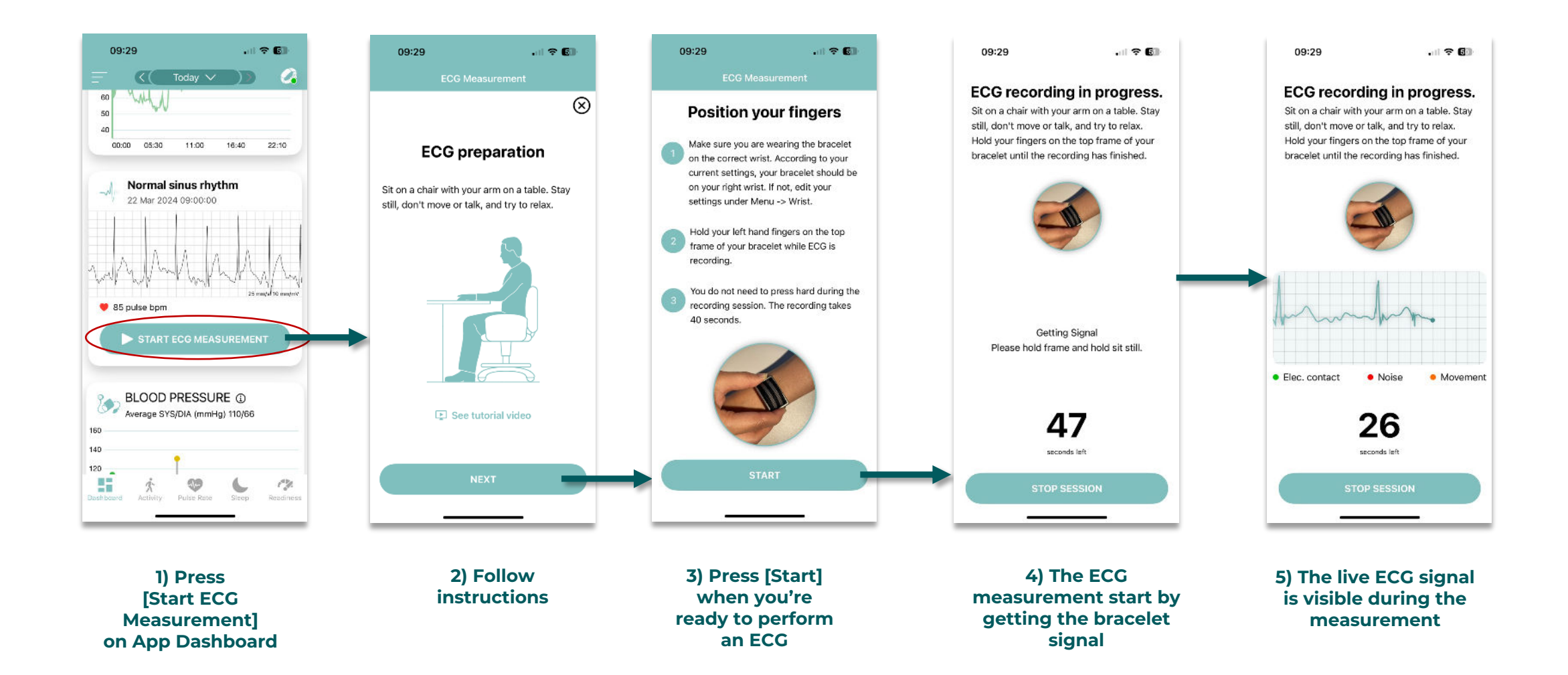

## Corsano <del>O</del>

## **2) ECG Error Messages**

Potential Error Messages during an ECG Measurement

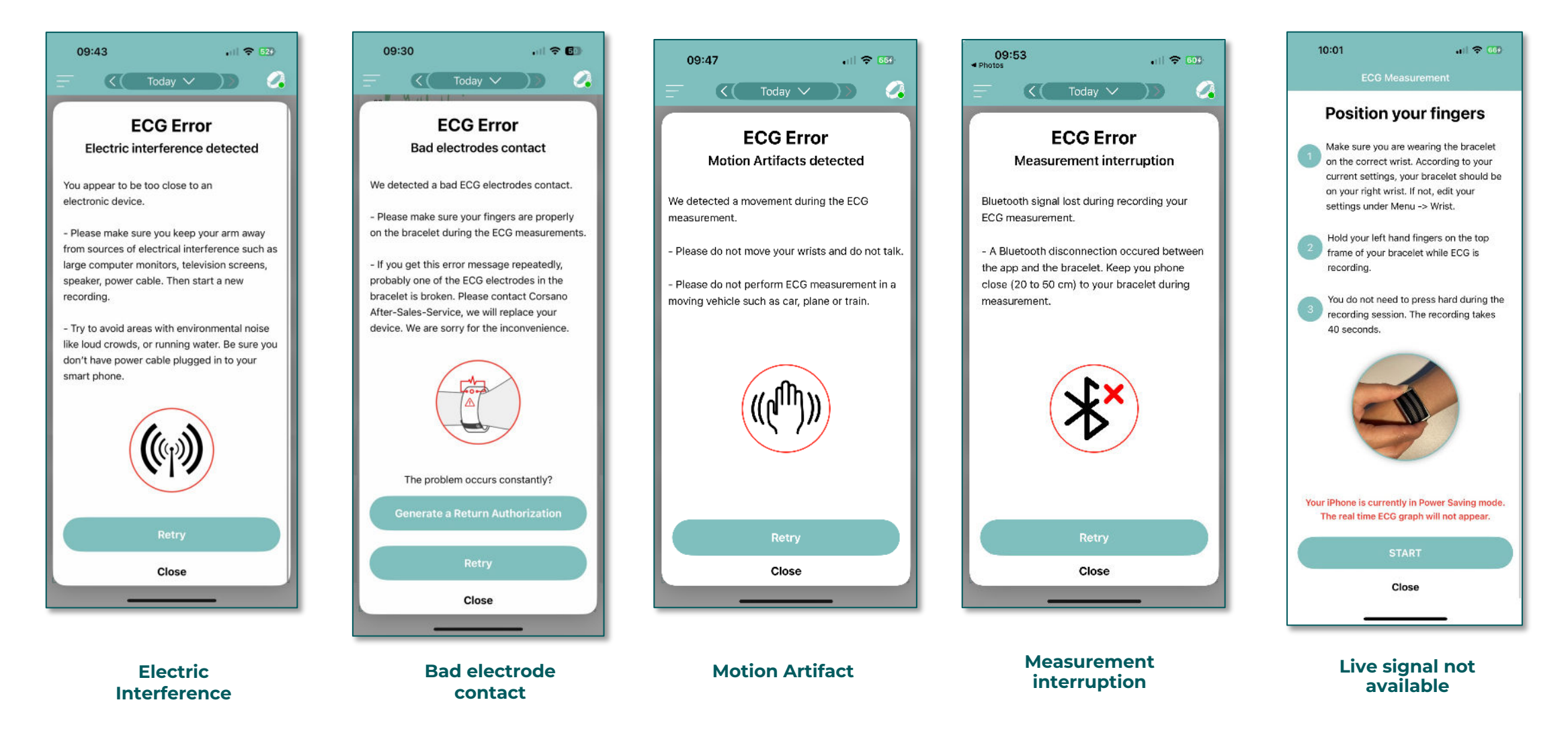